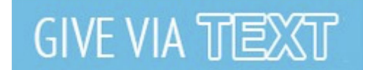

## **Text Giving**

Giving via text from your smart phone is a fast, convenient way to give. Text giving uses a simple very secure (PCI Level 1 Certified Provider) one time set up process done from your phone that will enable you to give donations with just one text.

## **Text Giving: Start Here**

1. From your phone's SMS/Text messaging, text the amount of your gift to (225) 228.4355. Example: Text \$10 Tithe to (225) 228.4355.

2. Save (225) 228.4355 to your Contact list on your phone as "GKD Texting" or any name you choose.

# **Tell Us What You're Giving Toward**.

Offering, Tithes, Building Fund, Missions (Ex. \$10 Offering)

3. If you're a first time text-giving donor, you will be prompted to visit a secure website to enter your Name and Credit Card #/Debit Card information. Once done, That's It!

4. You'll receive a confirmation text showing your donation and registration were successful.

# **Tips for Future Text-Giving Donations**:

If you only text a monetary value, the funds are attributed to the church's default campaign which will be Offering (Ex:  $$10 =$  will go to Offering).

If you text the amount + campaign name – The funds will be attributed to that campaign name. (Ex: \$10 Building Fund)

If the campaign name you texted does not match - You will receive a message with a list of campaign names along with the campaign name that did not match for you to choose from. Ex. If you text \$10 Brotherhood, even though it is not a listed campaign. You will be able to select it from the list that is returned as a text and the donation will be attributed to the Brotherhood ministry.

### **Keywords**

By texting the word "Keywords" to 225.228.4355 (Our unique GKD texting number), you will receive a reply text including a list of the campaign names to which you can give towards. Once you receive this list, you will be able to text the desired giving amount plus the specific campaign name in order to have money allocated.

## **Help**

We can all get by with a little help from our phones, and texting "Help" to 225.228.4355 (Our unique GKD texting number) will send a supportive response. The reply message will give your you instructions on how to proceed, such as how to give a certain amount or how to select a specific fund. It's that simple!

#### **Reset**

By texting the word "Reset" to 225.228.4355 (Our unique GKD texting number), "Reset" now disables the current payment profile used for Text Giving so another can be chosen. The payment profile is not deleted, but instead kept as a payment profile in the donor database in the case that the donor would like to use this payment profile for another donation or via a different giving method.

# **Refund**

If your gift was a mistake, etc, you can text the word "Refund" to 225.228.4355 (Our unique GKD texting number). This will refund your amount.

### *Keep in Mind:*

*You must text "Refund" within 15 minutes to refund the gift. If you realized the mistake after 15 minutes, contact the church finance office for a refund.*